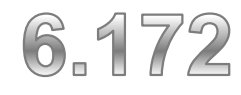

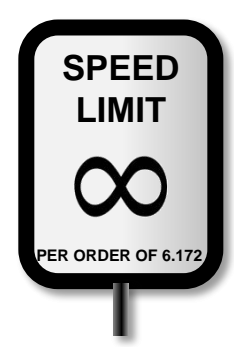

#### AI آٹ FTWARE **SYSTEM** S

## **Distributed Systems**

Saman Amarasinghe Fall 2010

## **Final Project**

#### **Design review with your Masters**

#### **Competition on Dec 9th**

#### **Akamai Prize for the winning team**

Celebration / demonstration at Akamai HQ iPOD nano for each team member!

## **Scaling Up Cluster Scale Data Center Scale Planet Scale**

## **Cluster Scale**

#### **Running your program in Multiple Machines**

### **Why?**

 $\triangleright$  Parallelism  $\rightarrow$  Higher Throughput and Latency

- $\triangleright$  Robustness  $\rightarrow$  No single point of failure
- $\triangleright$  Cost savings  $\rightarrow$  Multiple PCs are lot cheaper than a mainframe

### **Programming Issues**

 $\triangleright$  Parallel programming with message passing  $\triangleright$  Robustness  $\rightarrow$  tolerating failure

## **Shared vs. Distributed Memory**

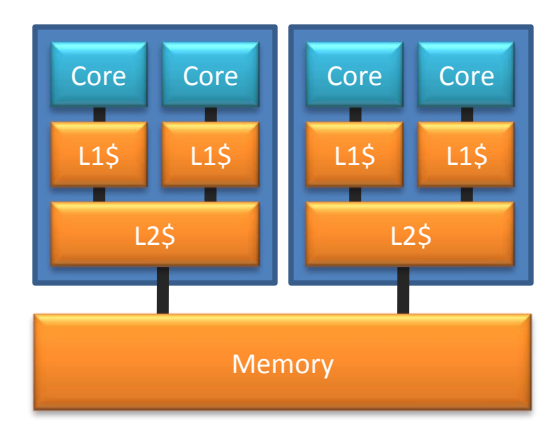

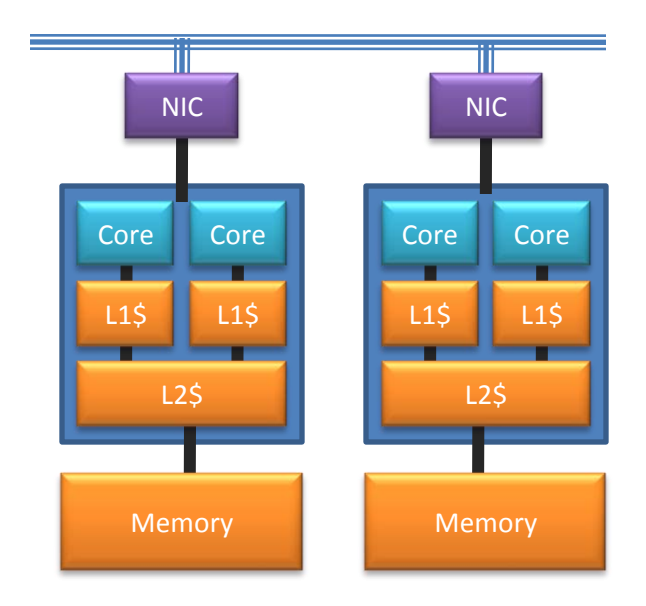

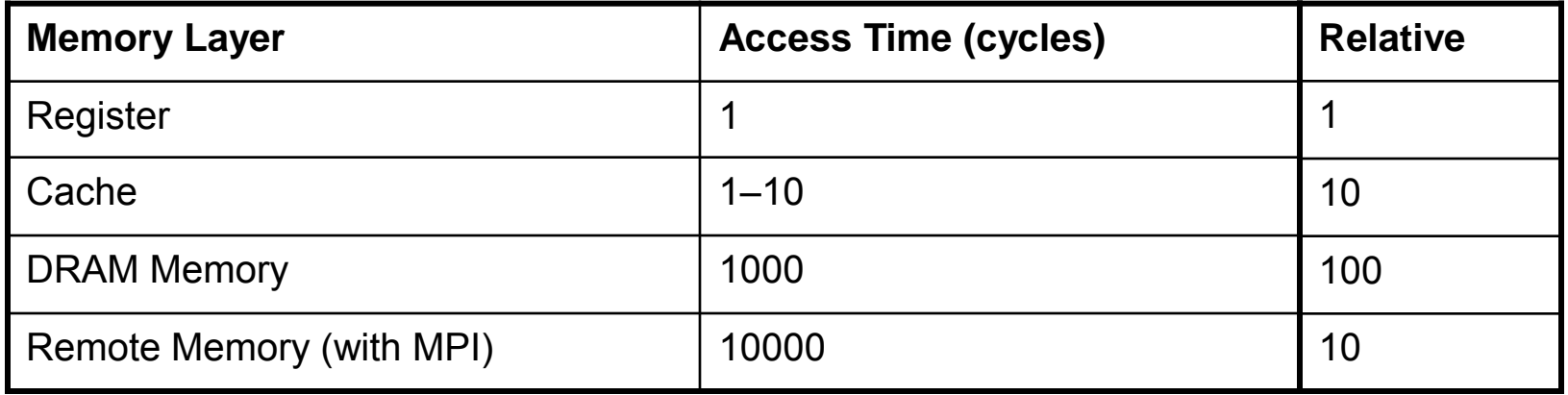

## **Shared Memory vs. Message Passing**

### **Shared Memory**

- All Communication via. Memory
- $\triangleright$  Synchronization via. Locks
	- Locks get translated into memory actions

### **Message Passing**

 $\triangleright$  Communication via. explicit messages

 $\triangleright$  Synchronization via. synchronous messages

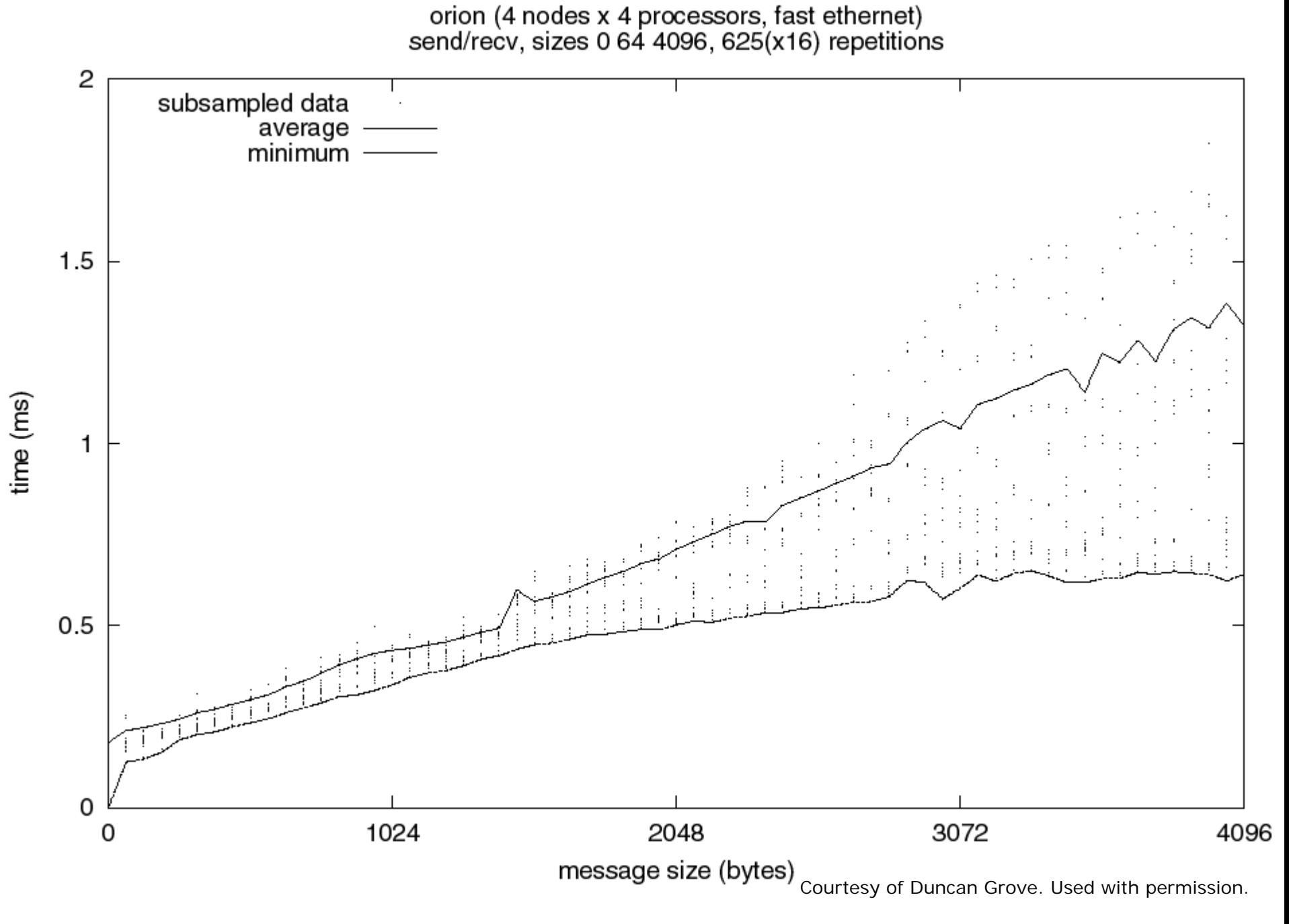

#### From a slide by Duncan Grove @ Adelaide University

## **Anatomy of a message**

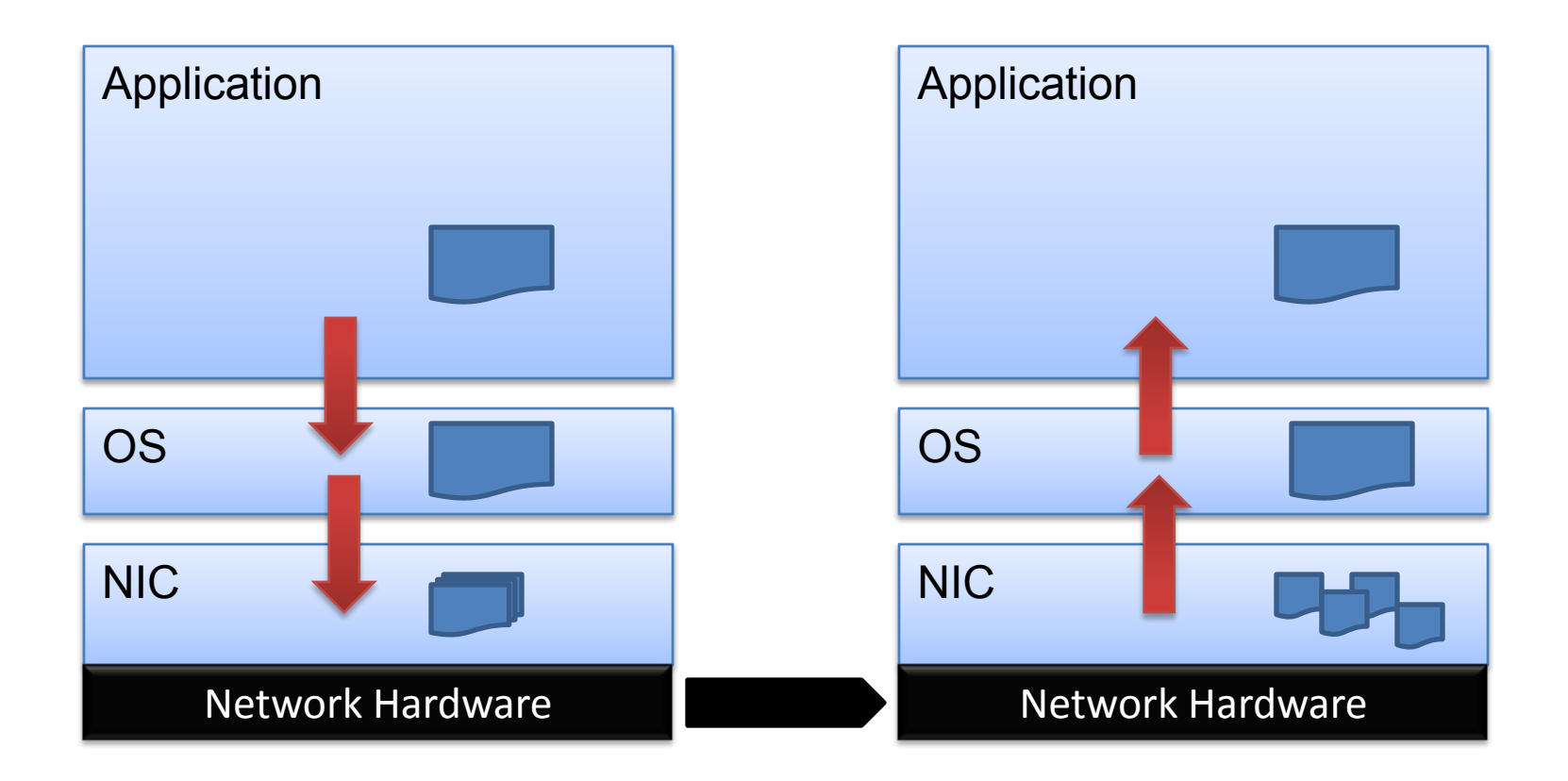

## **Non-Buffered Blocking Message Passing Operations**

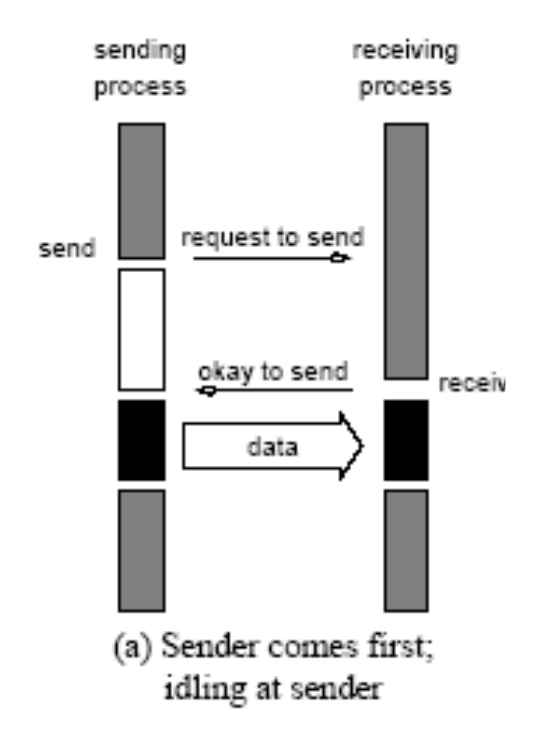

© Addison-Wesley. All rights reserved. This content is excluded from our Creative Commons license. For more information, see [http://ocw.mit.edu/fairuse.](http://ocw.mit.edu/fairuse)

#### **When sender and receiver do not reach communication point at similar times, there can be considerable idling overheads.**

``Introduction to Parallel Computing'', Addison Wesley, 2003

## **Buffered Blocking Message Passing Operations**

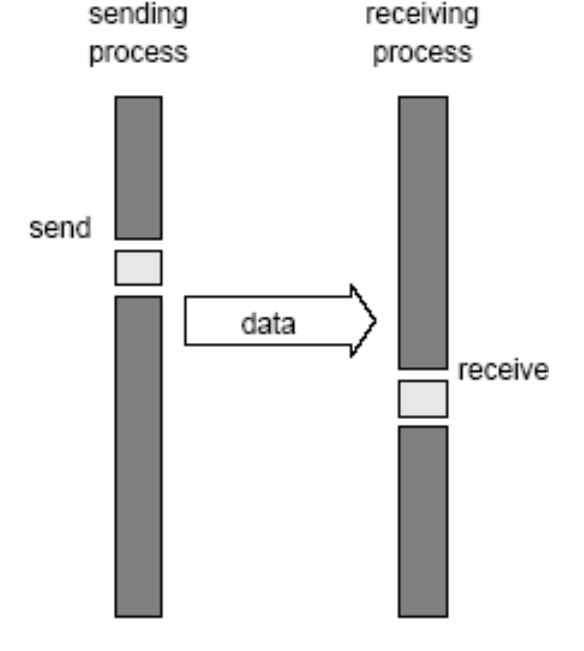

© Addison-Wesley. All rights reserved. This content is excluded from our Creative Commons license. For more information, see [http://ocw.mit.edu/fairuse.](http://ocw.mit.edu/fairuse)

#### **Blocking buffered transfer protocols:**

- $\geq$  (a) in the presence of communication hardware with buffers at send and receive ends
- $\triangleright$  (b) in the absence of communication hardware, sender interrupts receiver and deposits data in buffer at receiver end.

## **Non-Blocking Message Passing Operations**

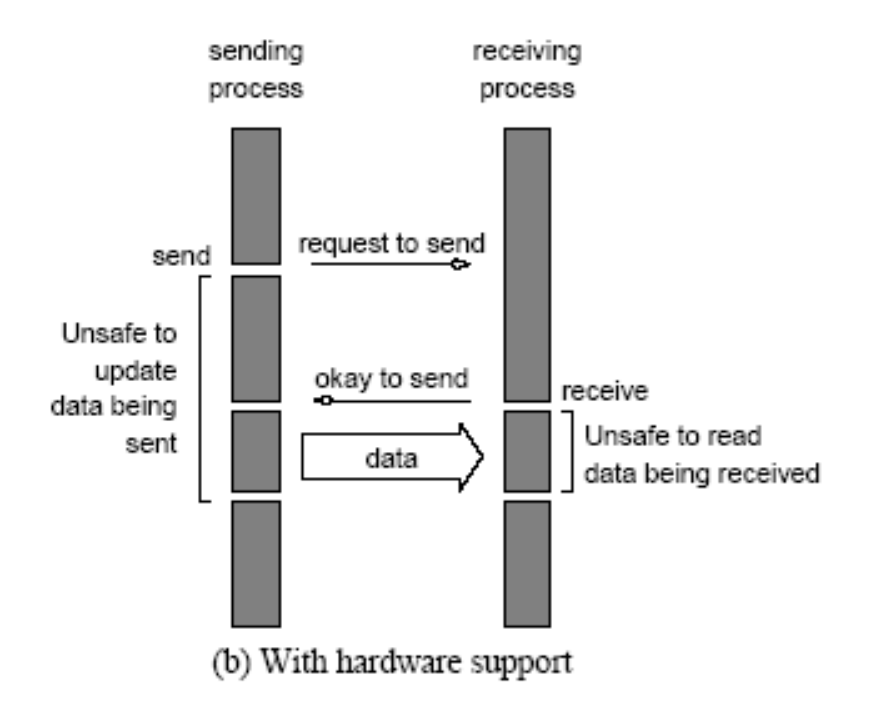

© Addison-Wesley. All rights reserved. This content is excluded from our Creative Commons license. For more information, see<http://ocw.mit.edu/fairuse>.

#### **Non-blocking non-buffered send and receive operations**

 $\triangleright$  (a) in absence of communication hardware;

 $\triangleright$  (b) in presence of communication hardware.

``Introduction to Parallel Computing'', Addison Wesley, 2003

## **MPI Language**

#### **Emerging standard language for cluster programming**

 $\triangleright$  Machine independent  $\rightarrow$  portable

#### **Features**

- $\triangleright$  Each machine has a process
	- Its own thread of control
	- Its own memory
- $\triangleright$  Each process communicate via messages
	- Data that need to be communicated will get packaged into a message and sent
	- Addresses in each process may be different
		- Cannot communicate pointers

```
#include "mpi.h" 
#include <stdio.h> 
int main(int argc, char * argy[])
{ 
 int numtasks, myid, dest, source, rc, count, tag=1;
 char inmsg, outmsg='x'; 
 MPI Status Stat;
 MPI_Init(&argc,&argv);
 MPI_Comm_size(MPI_COMM_WORLD, &numtasks); 
 MPI_Comm_rank(MPI_COMM_WORLD, &myid);
 if (myid== 0) {
   dest = 1:
   source = 1;
   rc = MPI Send(&outmsg, 1, MPI CHAR, dest, tag, MPI COMM WORLD);
   rc = MPI Recv(&inmsg, 1, MPI CHAR, source, tag, MPI COMM WORLD, &Stat);
 } else if (myid== \vert) {
   dest = 0;
   source = 0:
   rc = MPI Recv(&inmsg, 1, MPI CHAR, source, tag, MPI COMM WORLD, &Stat);
   rc = MPI_Send(&outmsg, 1, MPI_CHAR, dest, tag, MPI_COMM_WORLD); 
 } 
 rc = MPI Get count(&Stat, MPI CHAR, &count);
 MPI Finalize();
}
                                       Courtesy of Lawrence Livermore National Laboratory. Used with permission.
```
23

```
#include "mpi.h" 
#include <stdio.h> 
int main(int argc, char * argy[])
{ 
 int numtasks, myid, next, prev, buf[2], tag1 = 1, tag2 = 2;
 MPI_Request recv_reqs[2], send_reqs[2]; 
 MPI Status stats[4];
 MPI_Init(&argc,&argv);
 MPI_Comm_size(MPI_COMM_WORLD, &numtasks); 
 MPI_Comm_rank(MPI_COMM_WORLD, &myid);
 prev = (myid-1)%numtasks; 
 next = (myid+1)\%numtasks;
```

```
MPI_Irecv(&buf[0], 1, MPI_INT, prev, tag1, MPI_COMM_WORLD, &recv_reqs[0]); 
MPI Irecv(&buf[1], 1, MPI_INT, next, tag2, MPI_COMM_WORLD, &recv_reqs[1]);
MPI_Isend(&rank, 1, MPI_INT, prev, tag2, MPI_COMM_WORLD, &send_reqs[0]);
MPI_Isend(&rank, 1, MPI_INT, next, tag1, MPI_COMM_WORLD, &send_reqs[1]);
```

```
MPI_Waitall(2, recv_reqs, stats);
{ do some work } 
MPI_Waitall(2, send_reqs, stats);
MPI Finalize();
```
}

Courtesy of Lawrence Livermore National Laboratory. Used with permission.

## **Example: PI in C -1**

```
#include "mpi.h"
#include <math.h>
int main(int argc, char *argv[])
{
int done = 0, n, myid, numprocs, i, rc;
double PI25DT = 3.141592653589793238462643;
double mypi, pi, h, sum, x, a;
MPI_Init(&argc,&argv);
MPI_Comm_size(MPI_COMM_WORLD,&numprocs);
MPI_Comm_rank(MPI_COMM_WORLD,&myid);
while (!done) {
  if (myid == 0) {
    printf("Enter the number of intervals: (0 quits) ");
    scanf("%d",&n);
  }
  MPI_Bcast(&n, 1, MPI_INT, 0, MPI_COMM_WORLD);
  if (n == 0) break;
```
Courtesy of William Gropp. Used with permission.

## **Example: PI in C - 2**

```
h = 1.0 / (double) n;
  sum = 0.0;
  for (i = myid + 1; i <= n; i += numprocs) {
    x = h * ( (double) i - 0.5);sum += 4.0 / (1.0 + x*x);
  }
  mypi = h * sum;MPI_Reduce(&mypi, &pi, 1, MPI_DOUBLE, MPI_SUM, 0,
              MPI_COMM_WORLD);
  if (myid == 0)
    printf("pi is approximately %.16f, Error is %.16f\n",
             pi, fabs(pi - PI25DT));
}
MPI_Finalize();
 return 0;
                                        Courtesy of William Gropp. Used with permission.
```
Intro to MPI by William Gropp & Ewing Lusk, ANL

28

**}**

## **Correctness Issues**

### **Deadlocks**

- Blocking send/receives can lead to deadlocks
- Exhaustion of resources can also lead to deadlocks (next slides)

#### **Stale data**

 $\triangleright$  Need to make sure that up-to-date information is communicated

#### **Robustness**

- $\triangleright$  Single box is very reliable. And when fails it is catastrophic
- $\triangleright$  A cluster has a lot more failures
	- But you have a chance of making a program more robust

### **Send a large message from process 0 to process 1**

 $\triangleright$  If there is insufficient storage at the destination, the send must wait for the user to provide the memory space (through a receive)

#### **What happens with**

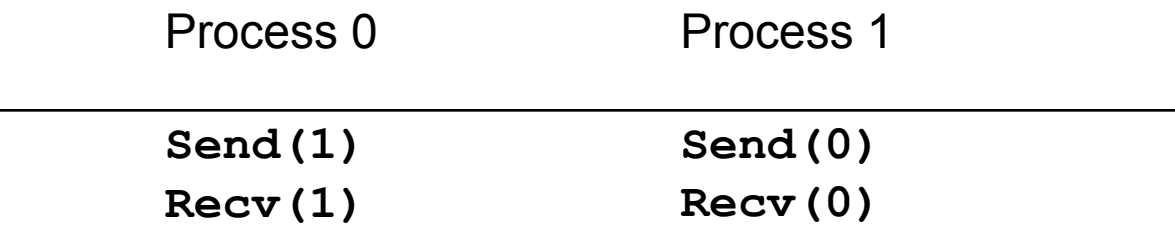

• This is called "unsafe" because it depends on the availability of system buffers

Courtesy of William Gropp. Used with permission.

## **Some Solutions to the "unsafe" Problem**

#### **Order the operations more carefully:**

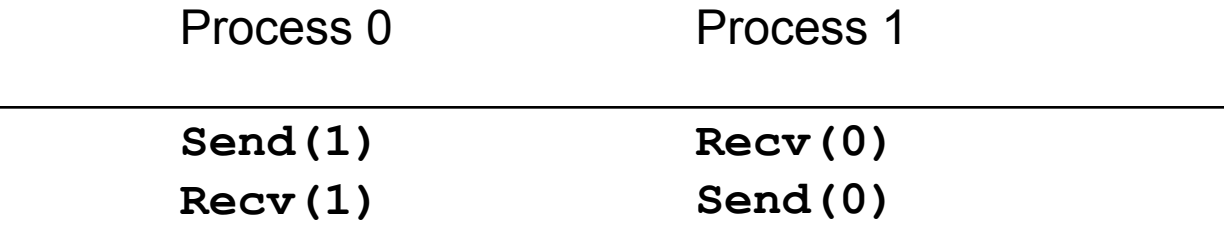

• Use non-blocking operations:

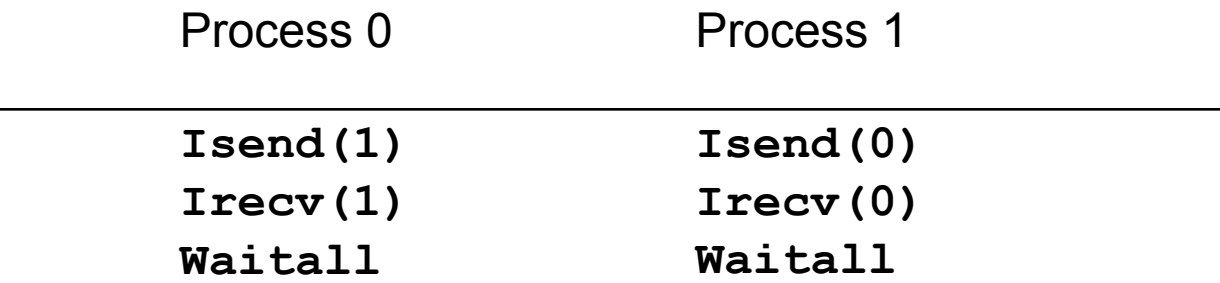

Courtesy of William Gropp. Used with permission.

Intro to MPI by William Gropp & Ewing Lusk, ANL

## **Performance Issues**

**Occupancy Costs Latency Tolerance Network Bottleneck**

## **Occupancy Cost**

#### **Each message is expensive**

- Context switch, buffer copy, network protocol stack processing at the sender
- NIC to OS interrupt and buffer copy, OS to application signal and context switch and buffer copy at the receiver

#### **Message setup overhead is high**

 $\triangleright$  Send small amount of large messages

## **Latency Tolerance**

### **Communication is slow**

Memory systems have 100+ to 1 latency to CPU

- Cluster interconnects have 10,000+ to 1 latency to CPU
- Grid interconnects have 10,000,000+ to 1 latency to CPU

#### **Split operations into a separate initiation and completion step**

 $\triangleright$  Programmers rarely good at writing programs with split operations

## **Latency Tolerance in MPI**

#### **Example: Point-to-point "Rendezvous"**

 $\triangleright$  Typical 3-way:

- Sender requests
- Receiver acks with ok to send
- Sender delivers data
- Alternative: "Receiver requests" 2-way
	- Receiver sends "request to receive" to designated sender
	- Sender delivers data
	- MPI\_ANY\_SOURCE receives interfere

MPI RMA: sender delivers data to previously agreed location

## **Network Bottlenecks**

#### **Network Storms**

- $\triangleright$  Bursty behavior can clog the networks
	- TCP timeouts can be very expensive
- $\triangleright$  Trying to stuff too much data can lead to big slowdowns
	- Too much data enters a overloaded switch/router/computer
	- A packet gets dropped
	- Waits for the packet until timeout
	- TCP backoff kicks in  $\rightarrow$  adds a big delay

#### **Messages are not streams**

- User buffer can be sent in any order
- Allows aggressive (but good-citizen) UDP based communication
	- Aggregate acks/nacks
	- Compare to "Infinite Window" TCP (receive buffer)
- $\geq$  80%+ of bandwidth achievable on long-haul system
	- Contention management can maintain "good Internet behavior"
	- Actually *reduces* network load by reducing the number of acks and retransmits; makes better use of network bandwidth (use it or lose it)

## **Data Center Scale**

#### **Some programs need to scale-up**

- $\triangleright$  A lot of users
- $\triangleright$  A lot of data
- > A lot of processing

## **Examples of Need to Scale**

**Airline Reservation System Stock Trading System Web Page Analysis Scene Completion Web Search**

## **Example: Web Page Analysis**

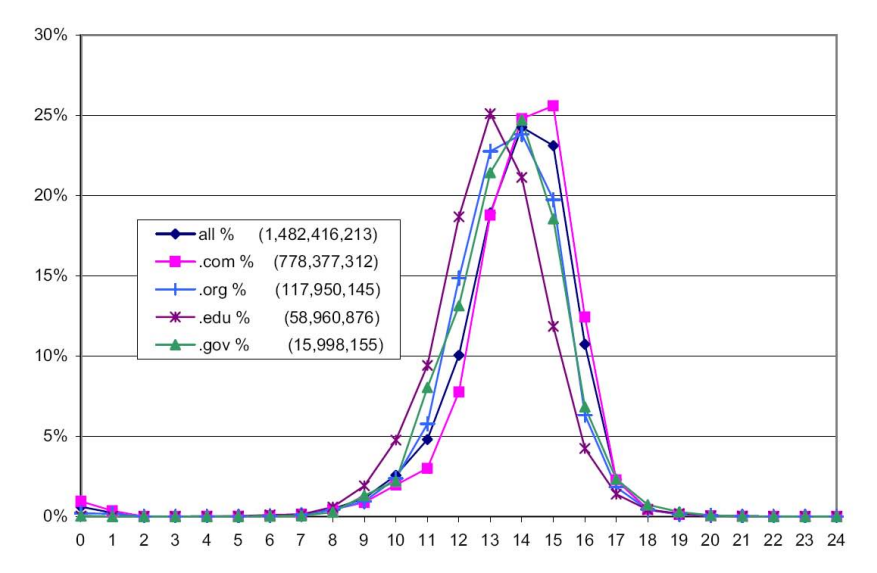

Fetterly, Manasse, Najork, Wiener (Microsoft, HP), "A Large-Scale Study of the Evolution of Web Pages," Software-Practice & Experience, 2004

Figure 2. Distribution of document lengths overall and for selected top-level domains.

© John Wiley & Sons. All rights reserved. This content is excluded from our Creative Commons license. For more information, see <http://ocw.mit.edu/fairuse>.

#### **Experiment**

Use web crawler to gather 151M HTML pages weekly 11 times

- Generated 1.2 TB log information
- $\triangleright$  Analyze page statistics and change frequencies

Slide courtesy of Randal Bryant. Used with permission.

From: www.cs.cmu.edu/~bryant/presentations/DISC-FCRC07.ppt

## **Example: Scene Completion**

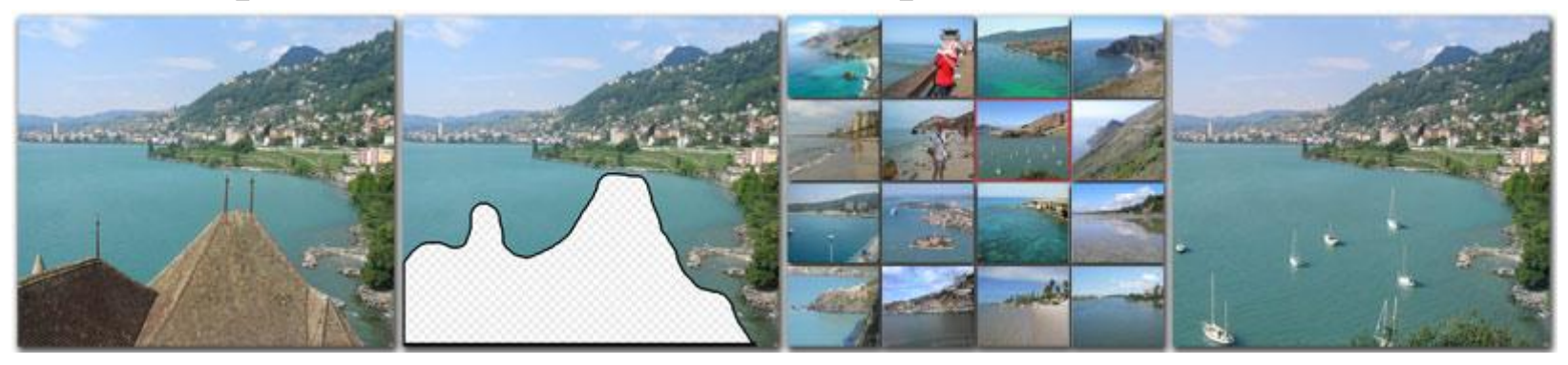

Images courtesy of James Hays and Alexei Efros. Used with permission.

#### **Image Database Grouped by Semantic Content**

- $\geq$  30 different Flickr.com groups
- $\geq$  2.3 M images total (396 GB).

#### **Select Candidate Images Most Suitable for Filling Hole**

- $\triangleright$  Classify images with gist scene detector [Torralba]
- $\triangleright$  Color similarity
- $\triangleright$  Local context matching

#### Hays, Efros (CMU), "Scene Completion Using Millions of Photographs" SIGGRAPH, 2007

#### **Computation**

- $\triangleright$  Index images offline
- $\geq$  50 min. scene matching, 20 min. local matching, 4 min. compositing
- $\triangleright$  Reduces to 5 minutes total by using 5 machines

#### **Extension**

 $\triangleright$  Flickr.com has over 500 million images ...

Slide courtesy of Randal Bryant. Used with permission.

## **Example: Web Search**

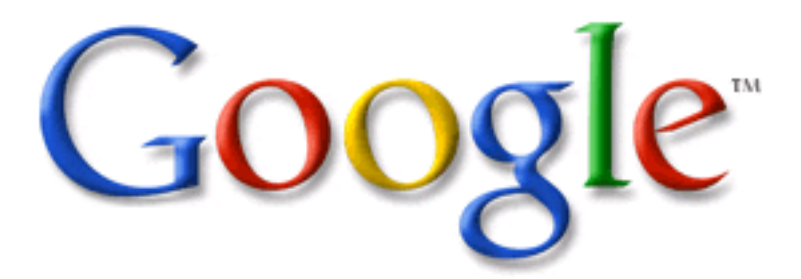

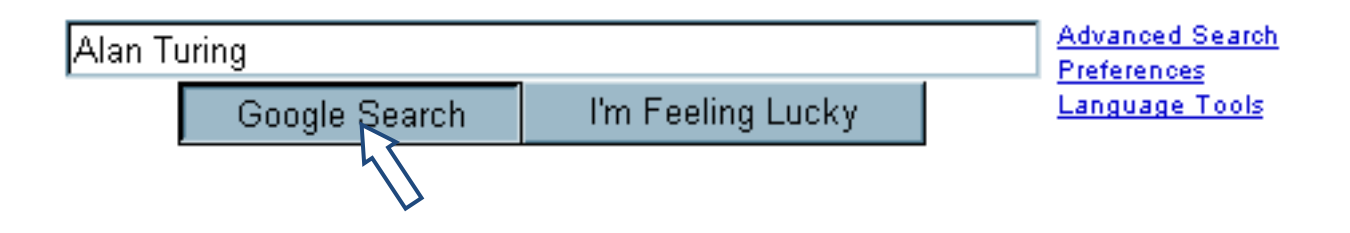

- 2000+ processors participate in a single query
- 200+ terabyte database
- $\geq 10^{10}$  total clock cycles
- $\geq 0.1$  second response time
- $\triangleright$  5¢ average advertising revenue

Slide courtesy of Randal Bryant. Used with permission.

From: www.cs.cmu.edu/~bryant/presentations/DISC-FCRC07.ppt

## **Google's Computing Infrastructure**

#### **System**

 $\ge$   $\sim$  3 million processors in clusters of  $\sim$  2000 processors each

 $\triangleright$  Commodity parts

- x86 processors, IDE disks, Ethernet communications
- Gain reliability through redundancy & software management
- Partitioned workload
	- Data: Web pages, indices distributed across processors
	- Function: crawling, index generation, index search, document retrieval, Ad placement Barroso, Dean, Hölzle, "Web Search for a Planet:

The Google Cluster Architecture" IEEE Micro 2003

Similar systems at Microsoft & Yahoo

Slide courtesy of Randal Bryant. Used with permission.

## **Google's Programming Model**

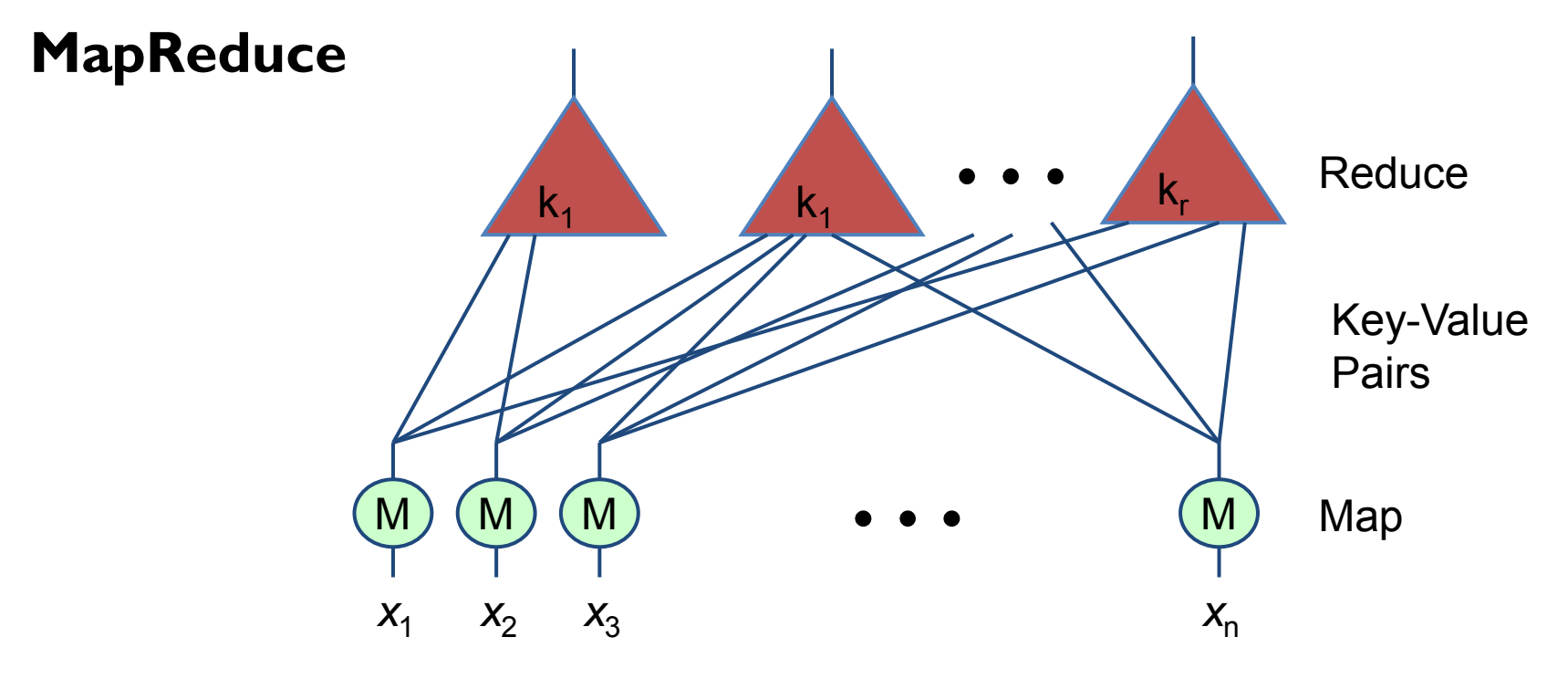

Map computation across many objects

- E.g.,  $10^{10}$  Internet web pages
- Aggregate results in many different ways

 $\triangleright$  System deals with issues of resource allocation & reliability

Dean & Ghemawat: "MapReduce: Simplified Data Processing on Large Clusters", OSDI 2004

## **Programming Model**

## **Borrows from functional programming Users implement interface of two functions:**

**map (in\_key, in\_value) -> (out\_key, intermediate\_value) list**

**reduce (out\_key, intermediate\_value list) -> out\_value list**

Courtesy of Tsinghua University and Google. Used with permission.

### **map**

## **Records from the data source**

 $\triangleright$ (lines out of files, rows of a database, etc) are fed into the map function as key-value pairs: e.g., <filename, line>.

## **map() produces**

**Fone or more** *intermediate* values

 $\blacktriangleright$  along with an output key from the input.

## **reduce**

## **Combine data**

- After the map phase is over,
- $\blacktriangleright$  all the intermediate values for a given output key are combined together into a list
- $\triangleright$  reduce() combines those intermediate values into one or more *final values* for that same output key
- $\triangleright$  (in practice, usually only one final value per key)

Courtesy of Tsinghua University and Google. Used with permission.

## **Architecture**

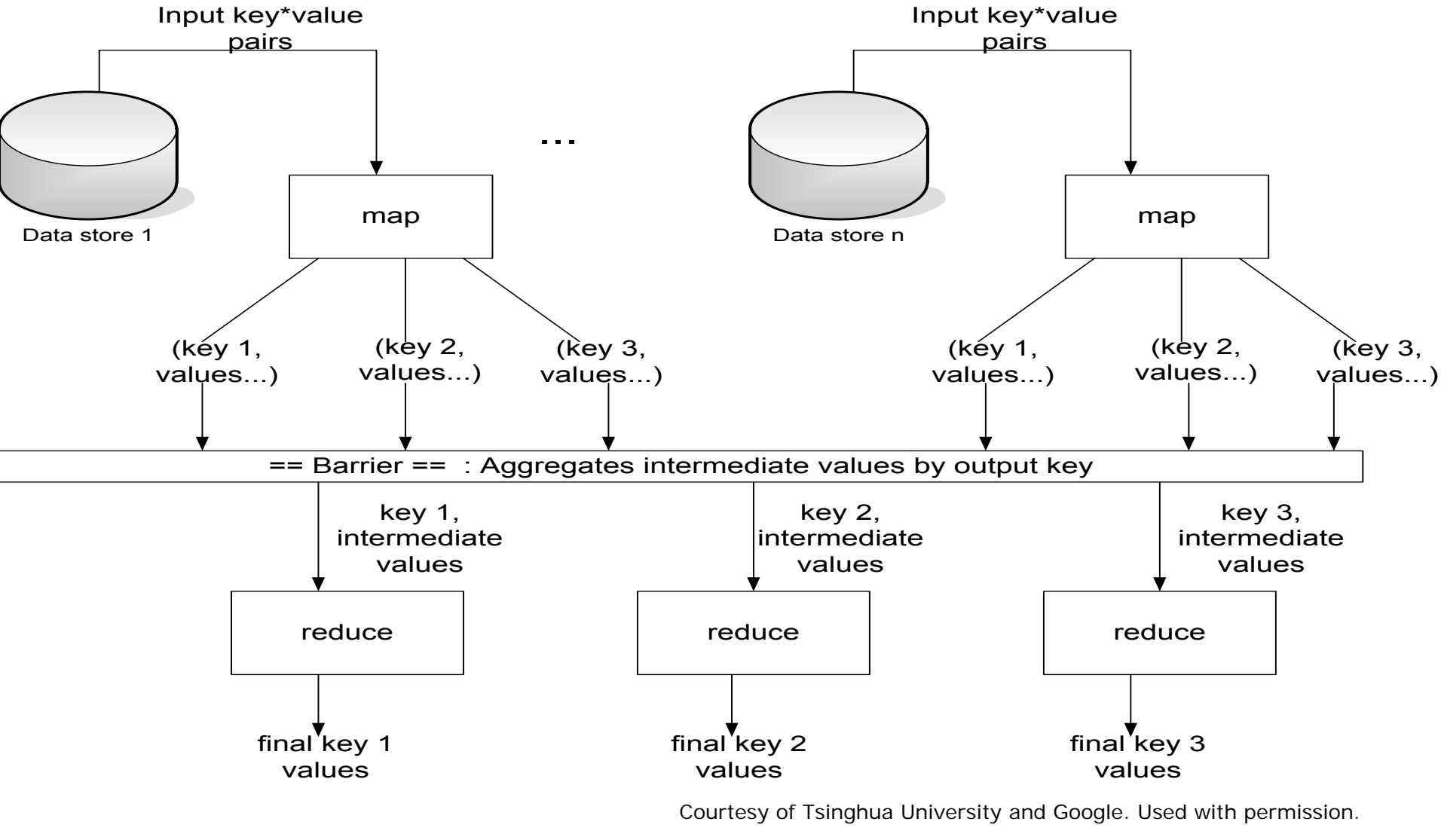

## **Parallelism**

## **map() functions**

 $\triangleright$  run in parallel, creating different intermediate values from different input data sets

### **reduce() functions**

 $\blacktriangleright$  also run in parallel, each working on a different output key

## **All values are processed** *independently* **Bottleneck:**

 $\triangleright$  reduce phase can't start until map phase is completely finished.

Courtesy of Tsinghua University and Google. Used with permission.

# **Example: Count word occurrences**

**map(String input\_key, String input\_value):**

**// input\_key: document name // input\_value: document contents for each word w in input\_value: EmitIntermediate(w, "1");** 

**reduce(String output\_key, Iterator intermediate\_values):** 

```
// output_key: a word 
 // output_values: a list of counts 
 int result = 0; 
 for each v in intermediate_values: 
   result += ParseInt(v);
Emit(AsString(result));
                                  Courtesy of Tsinghua University and Google. Used with permission.
```
## **How to Scale?**

### **Distribute**

- $\triangleright$  Parallelize
- Distribute data

### **Approximate**

- $\triangleright$  Get to a sufficiently close answer, not the exact
- $\triangleright$  A little stale data might be sufficient

#### **Transact**

 $\triangleright$  If exactness is required, use transactions

## **Planet Scale**

#### **Some programs need to scale-up**

- $\triangleright$  A lot of users
- $\triangleright$  A lot of data
- $\triangleright$  A lot of processing

### **Examples:**

- **>Seti@Home**
- Napster
- **≻**BitTorrent

## **Scaling Planet Wide**

### **Truly Distributed**

- $\triangleright$  No global operations
- $\triangleright$  No single bottleneck
- $\triangleright$  Distributed view  $\rightarrow$  stale data
- Adaptive load distribution is a must

## **Case Study –The Bonsai System**

**Case study from VMware Inc.**

**A Prototype for "Deduplication" at Global Scale** 

**Why? For Moving Virtual Machines Across the World**

© Saman Amarasinghe 2008

## **What is the Virtualization Revolution**

**Decouple the "machine" from the physical maching mathers file**

**Virtual Machines can be..**

- $\triangleright$  Replicated
- Moved

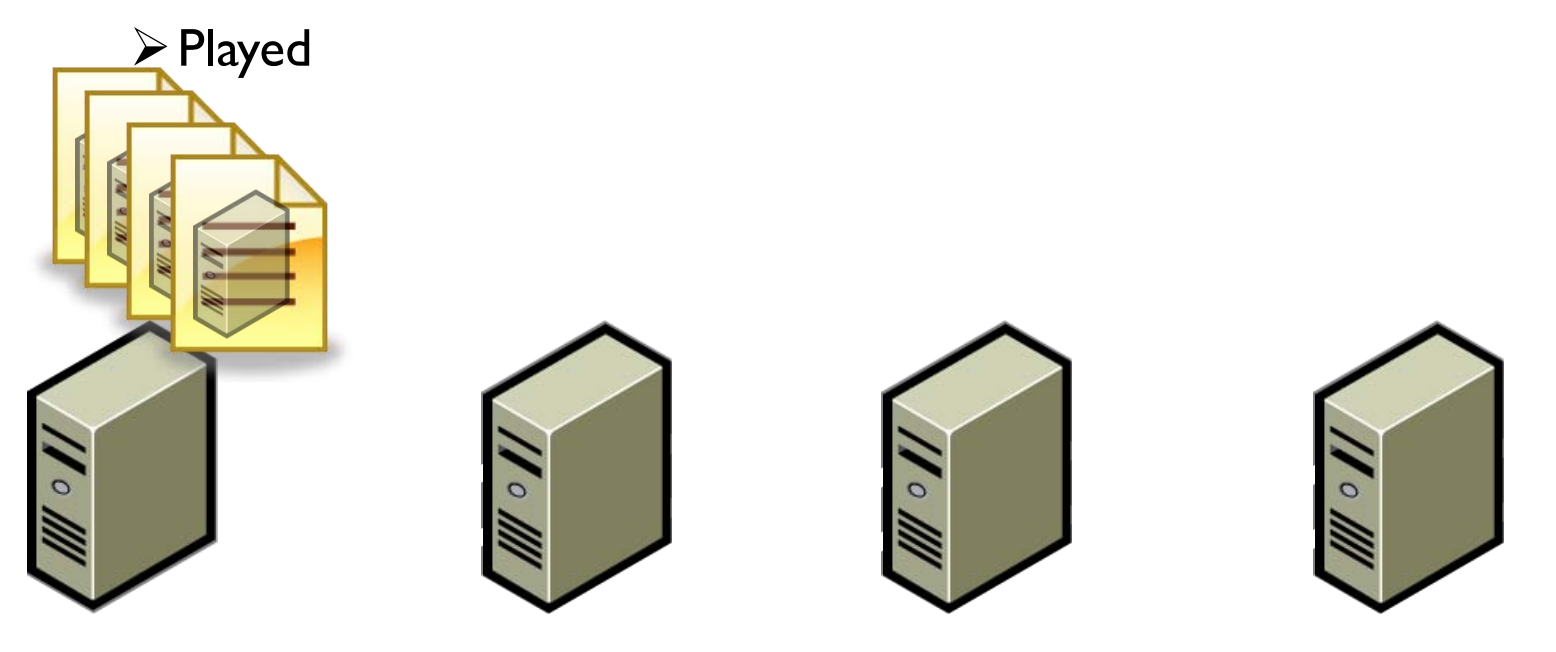

© Source unknown. All rights reserved. This content is excluded from our Creative Commons license. For more information, see<http://ocw.mit.edu/fairuse>.

## **What is the Virtualization Revolution**

**Decouple the "machine" from the physical machine and make it a file**

**Virtual Machines can be..**

- $\triangleright$  Replicated
- Moved
- **≻**Played
- **≻Stored**

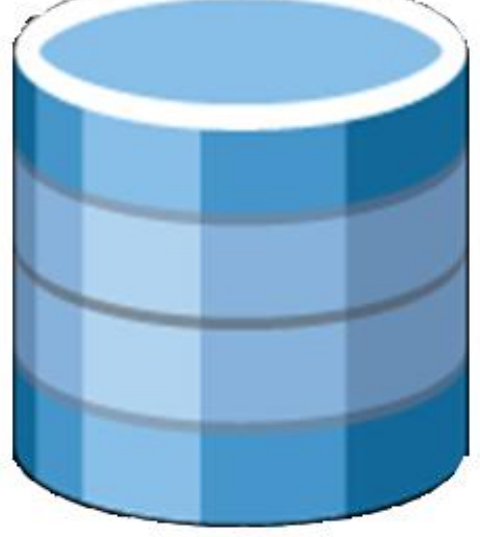

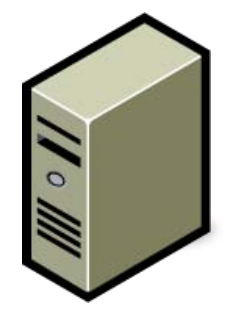

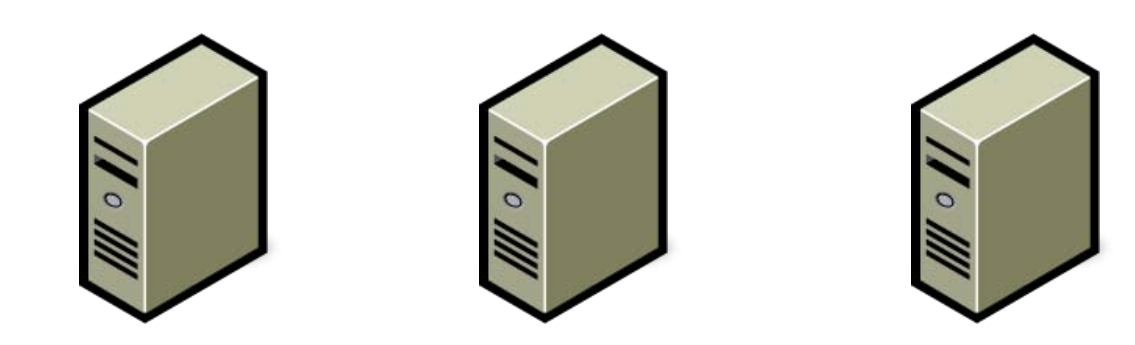

© Source unknown. All rights reserved. This content is excluded from our Creative Commons license. For more information, see [http://ocw.mit.edu/fairuse.](http://ocw.mit.edu/fairuse)

## **Cloud Computing**

#### **Vision: Global marketplace of computing power**

#### **Work migrates as needed**

- $\triangleright$  To find more computing resources
- $\triangleright$  To be near data and/or users
- $\triangleright$  To find a cheaper provider of resources
- $\triangleright$  To amortize the risk of catastrophic failure

#### **Issues**

- $\triangleright$  Mostly applications are encapsulated as virtual machines
- $\triangleright$  They are hefty to move

## **Time to Move a VM Disk file**

A typical Boston desktop to Palo Alto desktop (2mbps network bandwidth) copying of a VM file

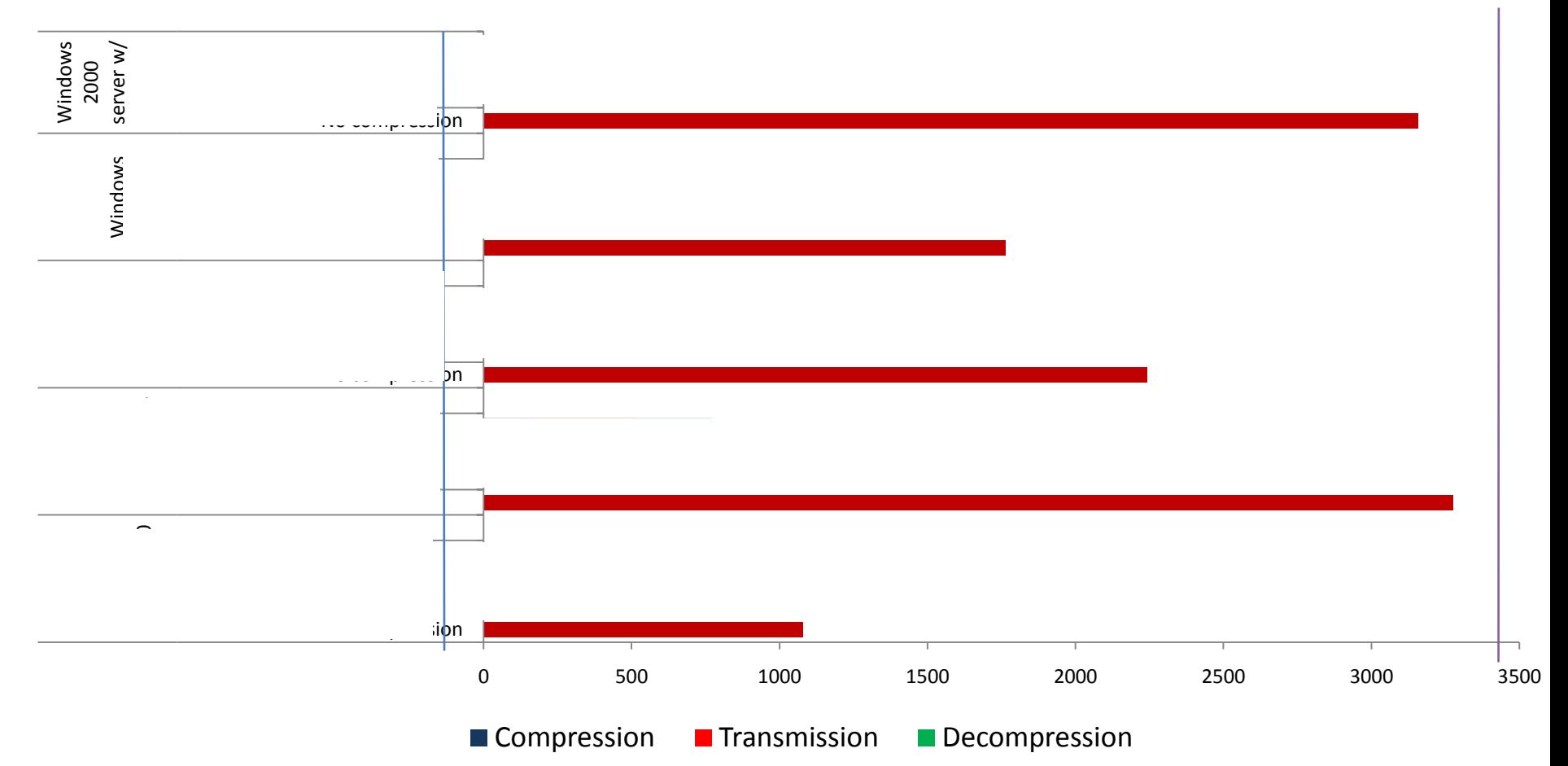

## **Time to Move a VM Disk file**

A typical Boston desktop to Palo Alto desktop (2mbps network bandwidth) copying of a VM file

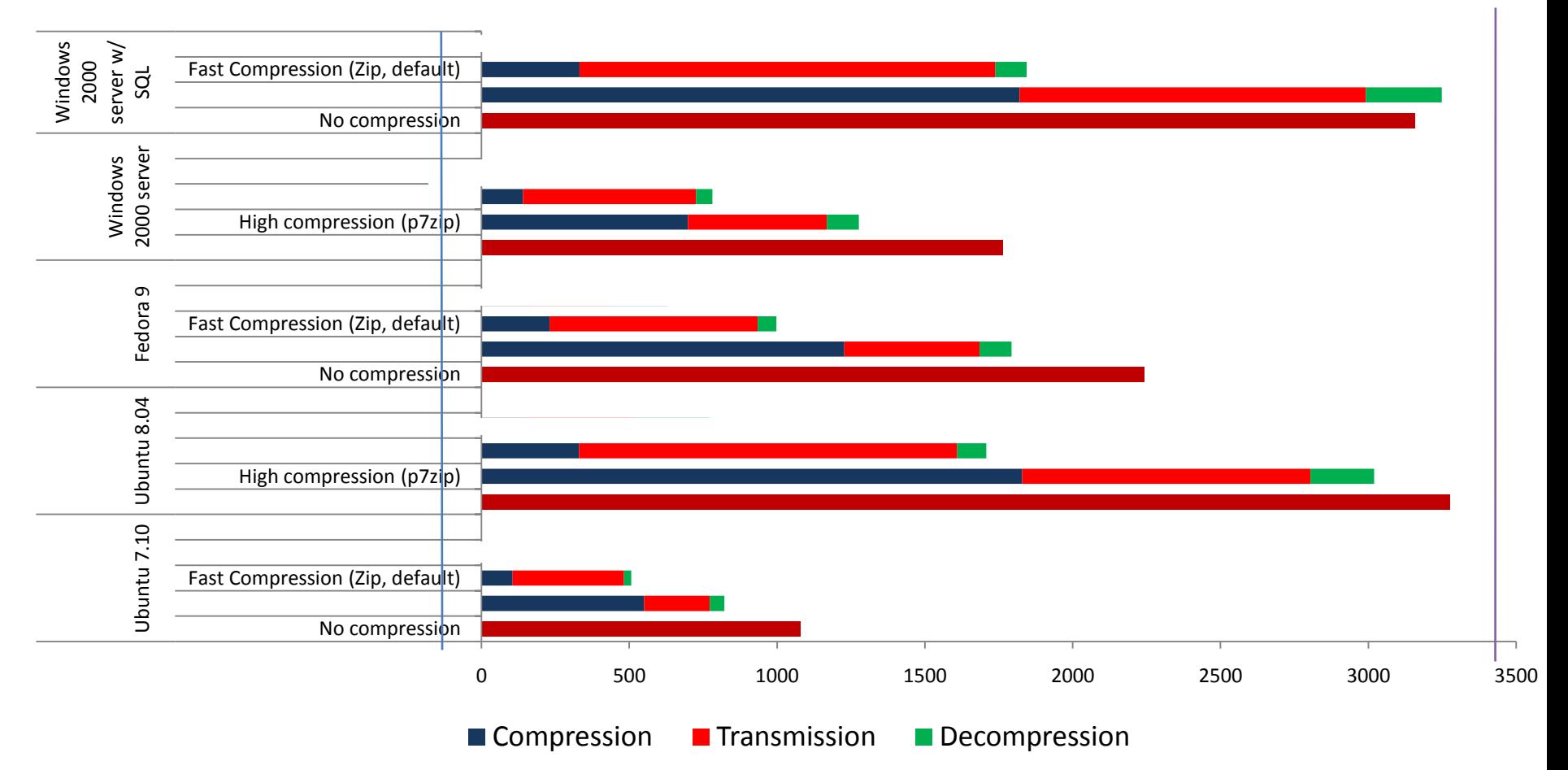

## **Data Redundancy – A Key Observation**

#### **Observation 1: Large part of each VMDK is executables**

- **Observation 2: A few applications dominate the world and are in every machine (eg: XP and Office on desktops)**
- **Observation 3: Substantial redundancy even within a single disk (eg: DLL cache, install and repair info)**
- 14,000,000 100  $\blacksquare$ # nonzero blocks 90 12,000,000 80  $\blacksquare$ # unique blocks # of 4K blocks of 4K blocks 10,000,000 70 60 8,000,000 50 6,000,000 40  $#$ 4,000,000

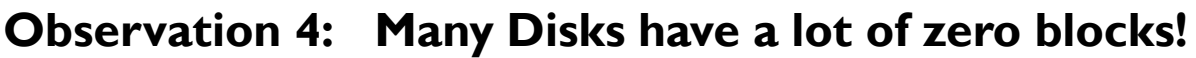

1 2 3 4 5 6 7 8 9

# of VMs

 $\Omega$ 

2,000,000

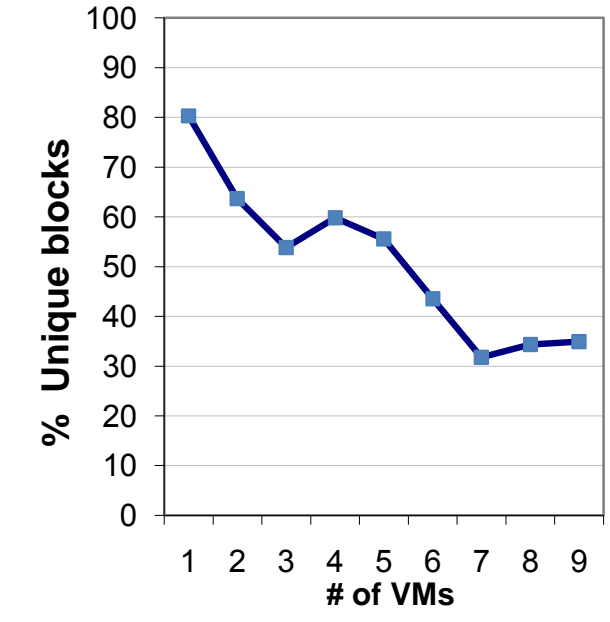

#### **A lot of data redundancy**

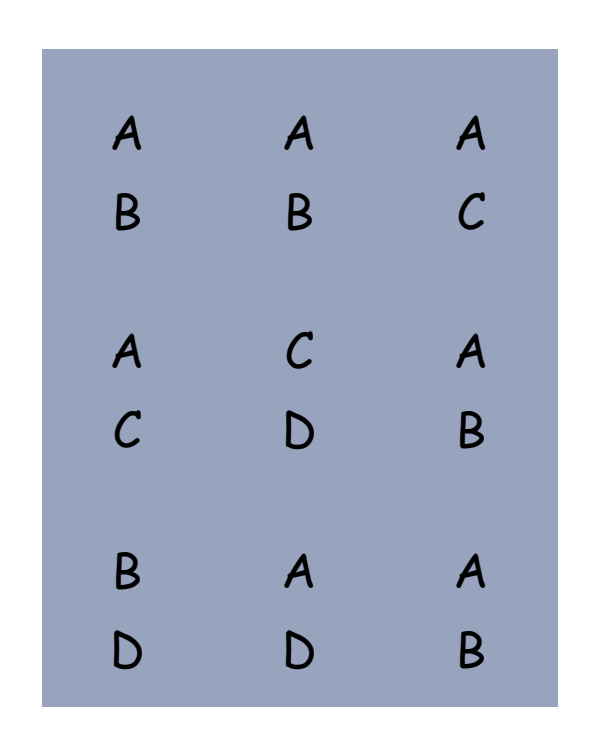

### **A lot of data redundancy Break them into blocks**

Eg: 4K byte disk blocks

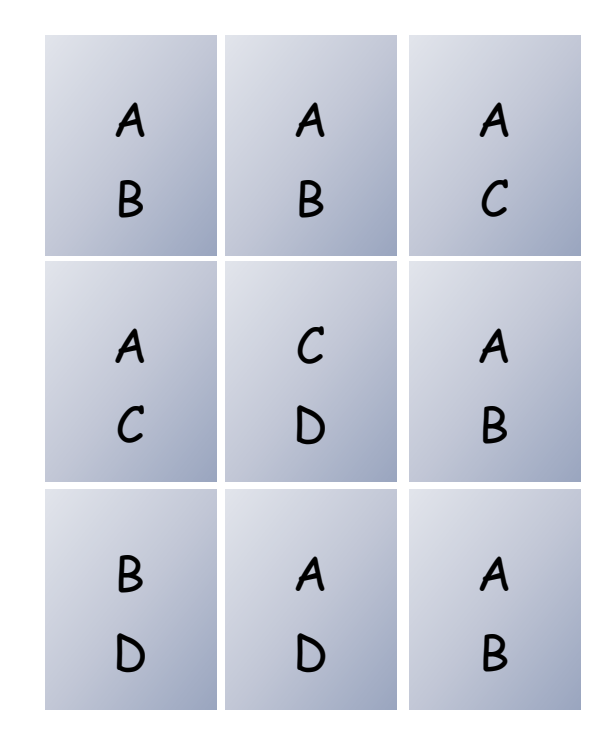

### **A lot of data redundancy Break them into blocks**

 $\triangleright$  Eg: 4K byte disk blocks

#### **Calculate a hash value per block**

 $\triangleright$  Eg: SHA-256 hash (32 bytes)

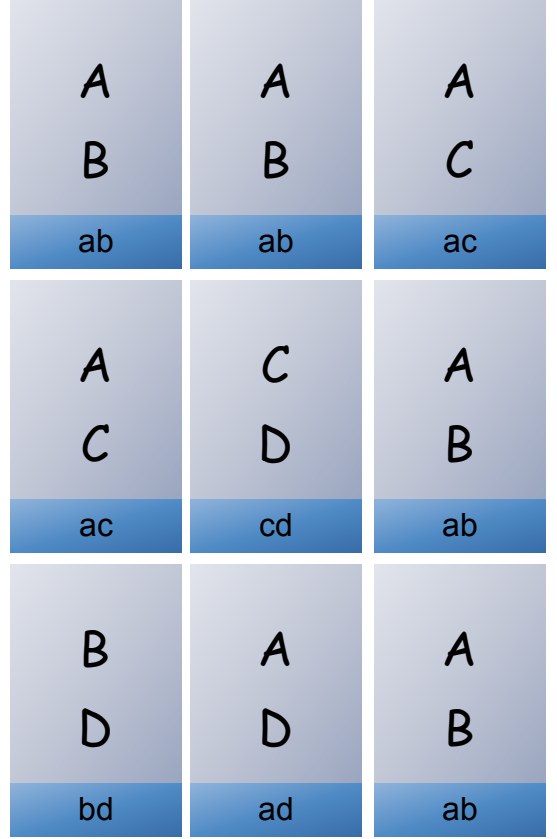

### **A lot of data redundancy Break them into blocks**

 $\triangleright$  Eg: 4K byte disk blocks

#### **Calculate a hash value per block**

 $\triangleright$  Eg: SHA-256 hash (32 bytes)

**Identify similar blocks by comparing the hash values** 

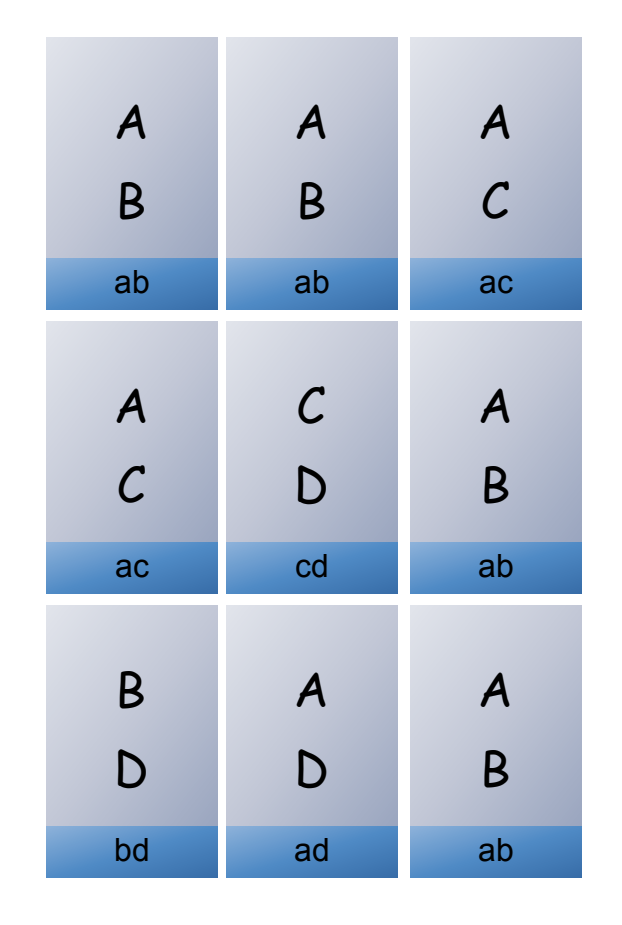

### **A lot of data redundancy Break them into blocks**

 $\triangleright$  Eg: 4K byte disk blocks

#### **Calculate a hash value per block**

 $\triangleright$  Eg: SHA-256 hash (32 bytes)

**Identify similar blocks by comparing the hash values**

**Eliminate copies and keep only the hash as an index**

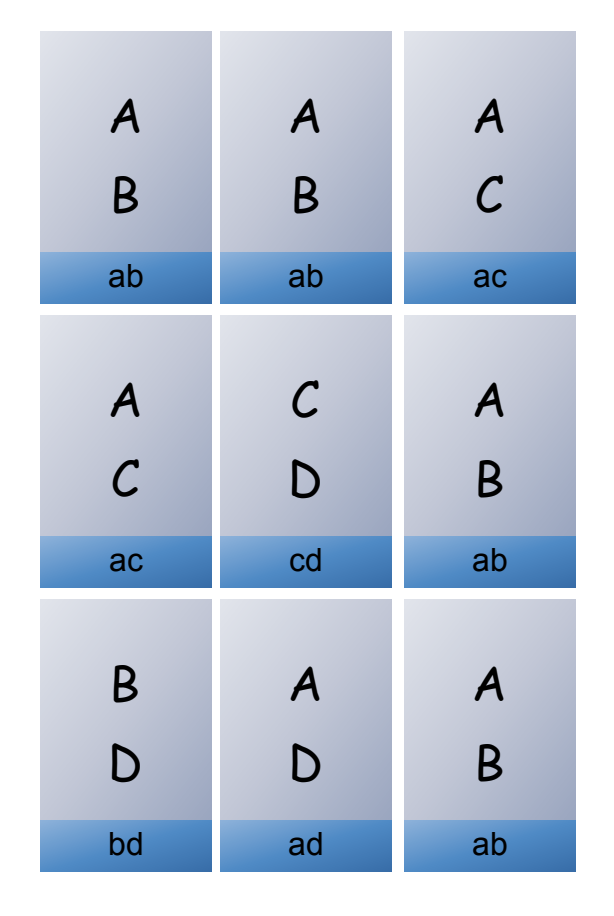

### **A lot of data redundancy Break them into blocks**

 $\triangleright$  Eg: 4K byte disk blocks

#### **Calculate a hash value per block**

 $\triangleright$  Eg: SHA-256 hash (32 bytes)

**Identify similar blocks by comparing the hash values**

**Eliminate copies and keep only the hash as an index**

#### **Much more compact storage**

 $\triangleright$  Recipe table and common block store can be separated

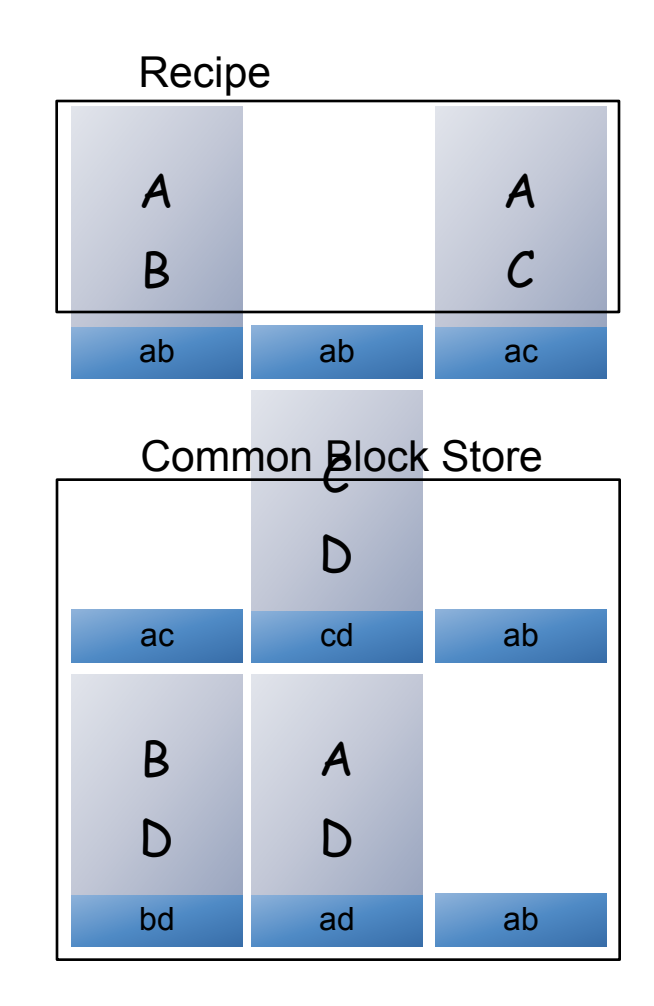

## **Inter. vs. Intra. Deduplication**

#### **Recipe and Common Block Store in same "system" Traditional deduplication**

#### **Multiple Recipes for One Common Block Store**

- $\triangleright$  Pro: Single copy of common data blocks across systems  $\rightarrow$  Higher compression
- $\triangleright$  Cons: Lack of universal mobility
- $\triangleright$  Cons: Inability to guarantee data availability
- $\triangleright$  Cons: Inability to guarantee data integrity

#### **Who owns and manages the Common Block Store?**

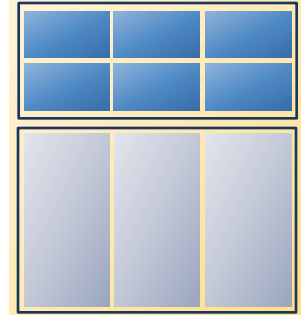

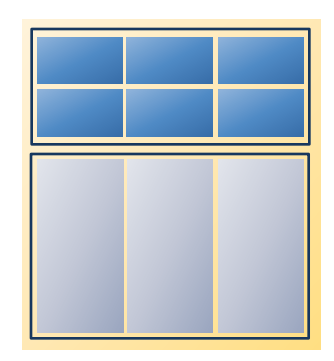

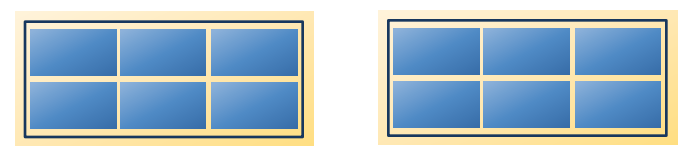

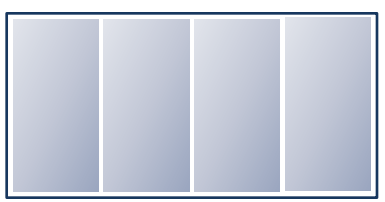

### **Take Advantage of the Monoculture Store the common blocks in a global store "Google" or "Akamai" or "VeriSign" for disk blocks**

## **Bonsai Flow**

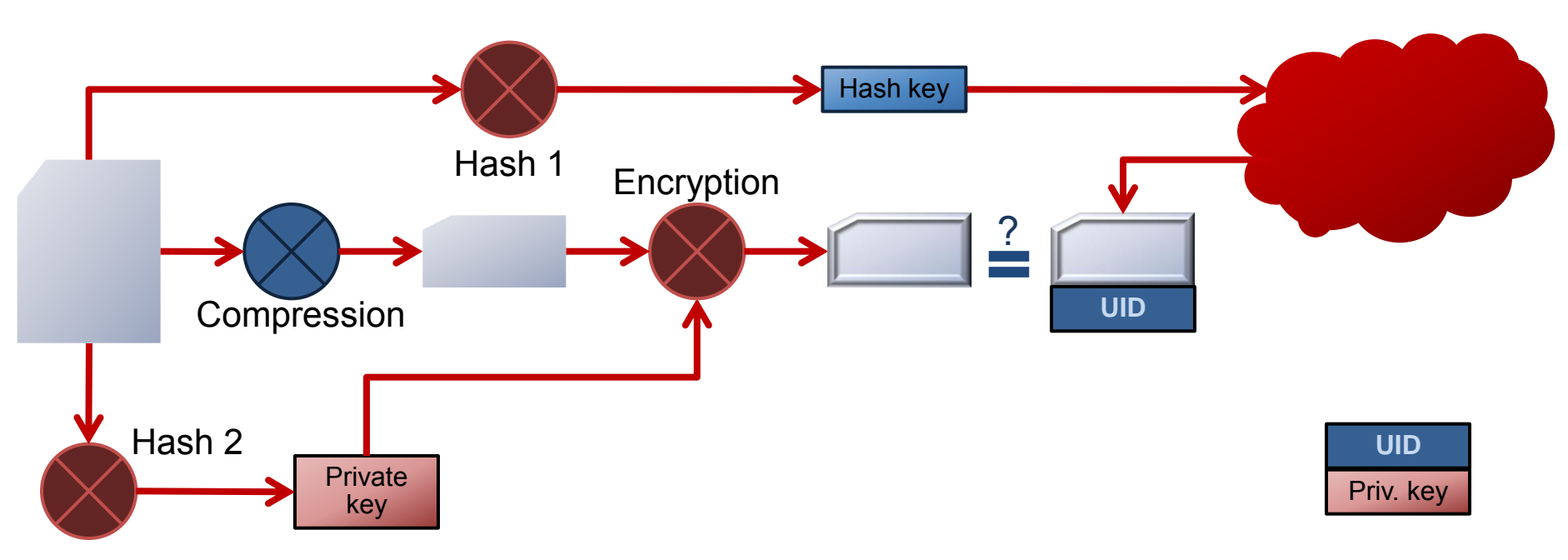

#### **Same original block from all the systems will have the identical encrypted block**

 $\triangleright$  Gets deduplicated

#### **No one can read the content of the block unless the original block was seen at one time**

- $\triangleright$  Requires the hash key to read the text
- $\triangleright$  Requires the original block to calculate the hash key

Search by UID  $\rightarrow$  No possibility of getting the wrong block due to a hash collision

## **Bonsai Flow**

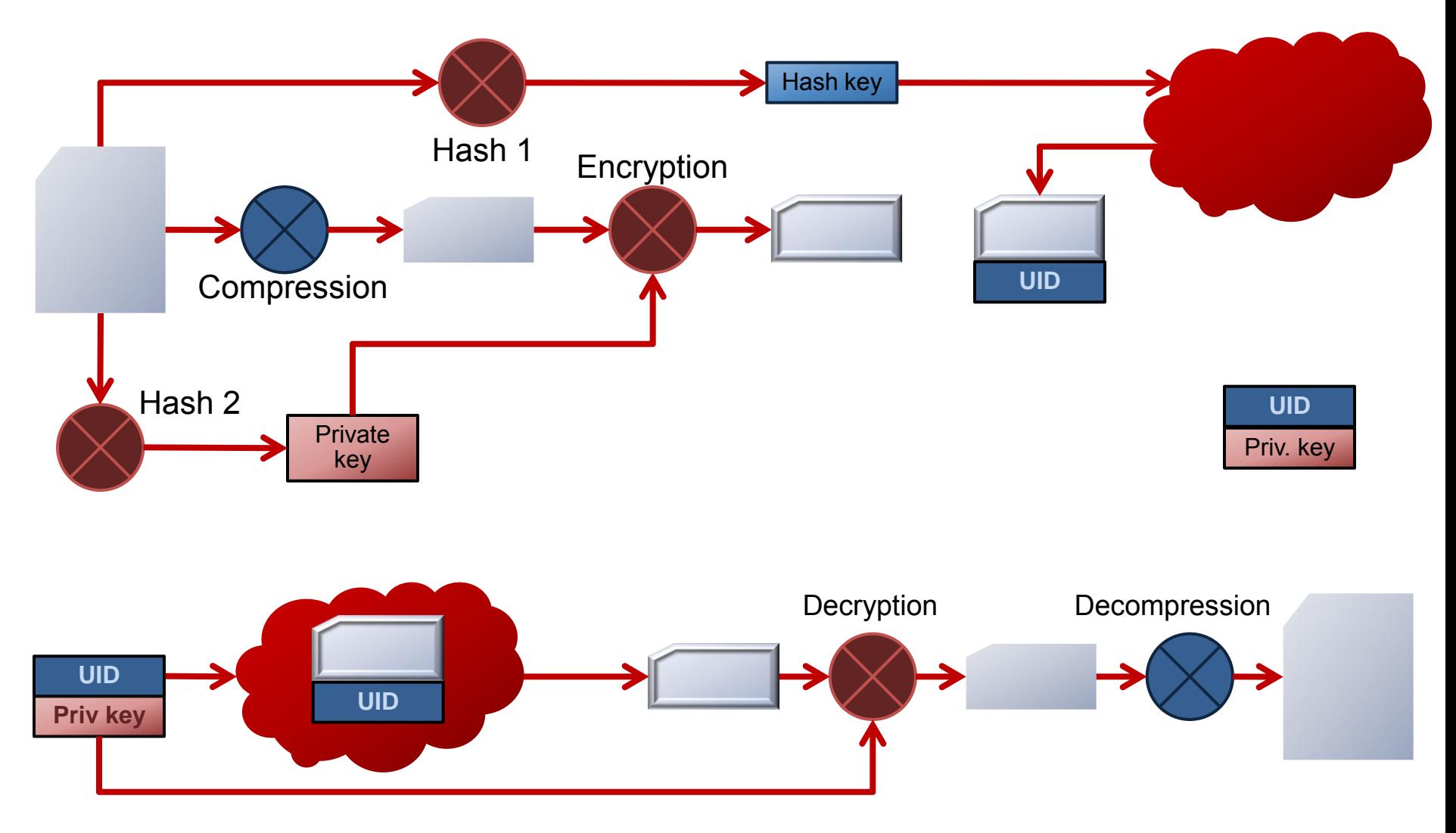

## **Hash Key vs UID**

### **Hash Key Unique ID**

#### **Reliability**

- $\triangleright$  Hash check is inexpensive
- $\triangleright$  1 in 18,446,744,073,709,600,000 (2<sup>64</sup>) chances that a different block will match the hash key
- $\triangleright$  Optional hash check + full page check
	- Full page check can be done later
	- No errors possible in a match

#### **Efficiency**

- $\triangleright$  Lookup is random  $\rightarrow$  costly
	-
- $\triangleright$  Can be a P2P system

 $\triangleright$  UID layout has good special locality

#### **Integrity**

- $\triangleright$  Central/global authority to assign UIDs
	- Guarantee block integrity and availability

## **Compression Ratios**

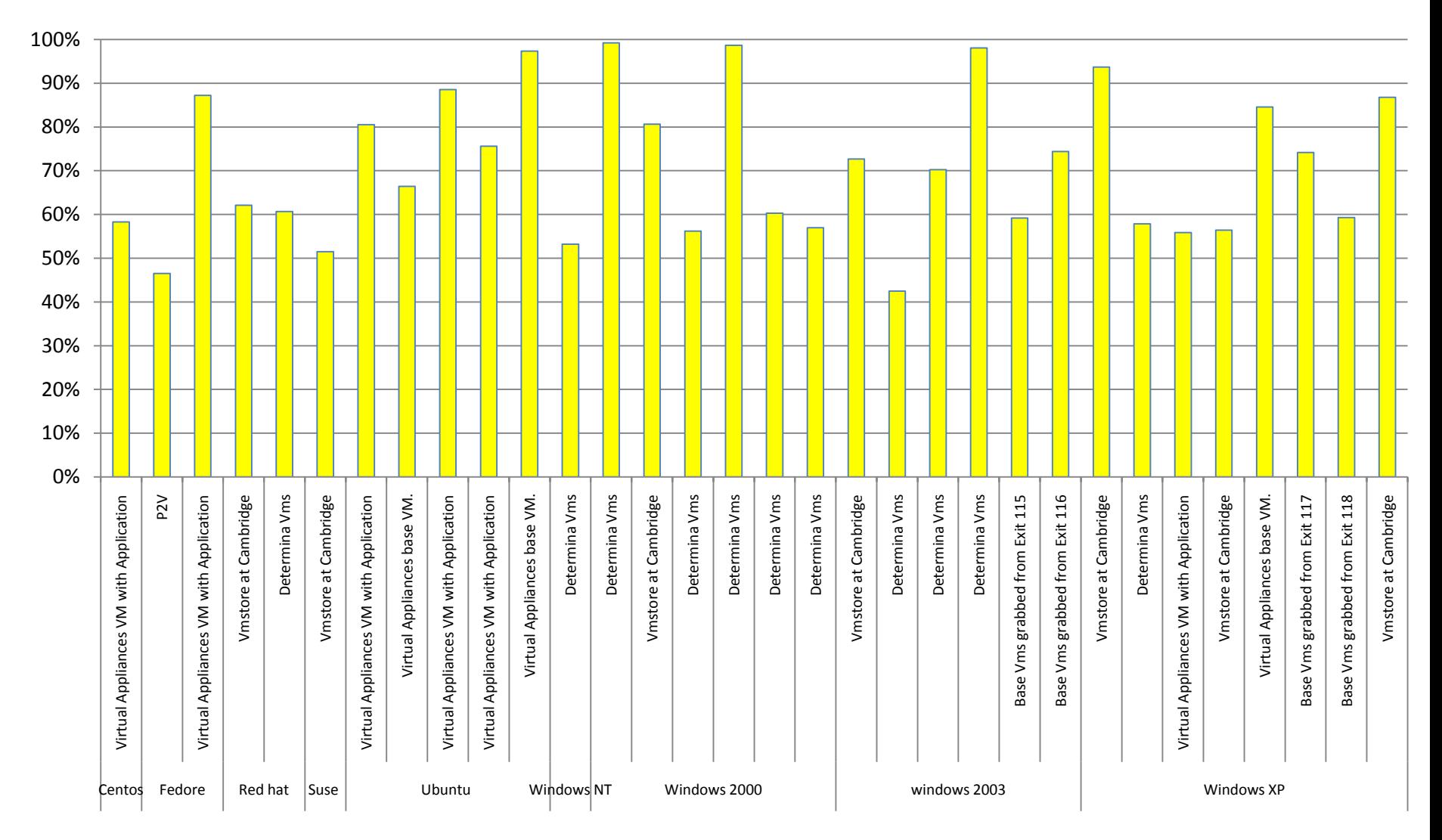

## **End-to-End Time to Move a VMDK**

A typical Boston desktop to Palo Alto desktop (2mbps network bandwidth) copying of a VMDK

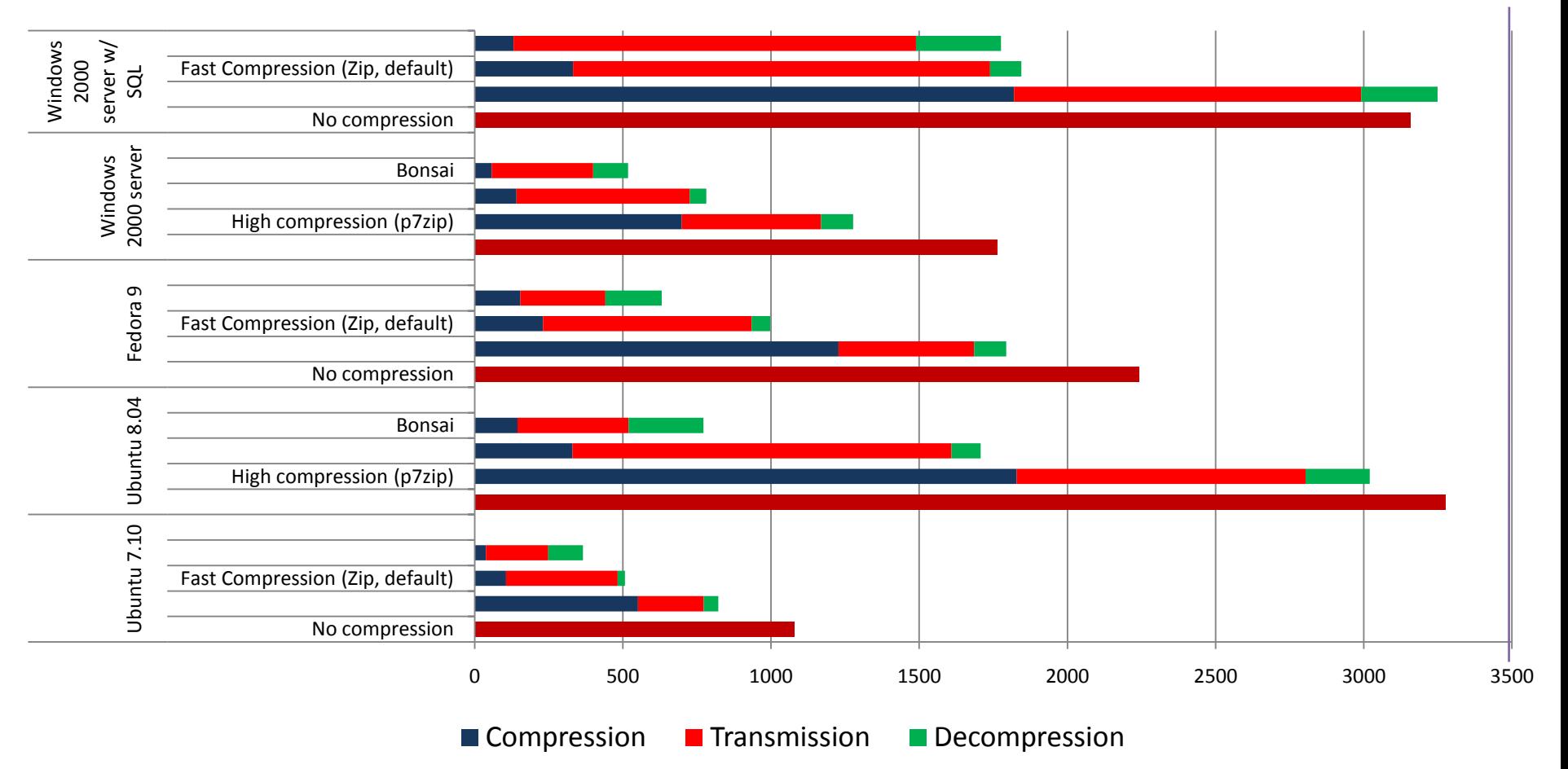

## **Different Levels of Compression**

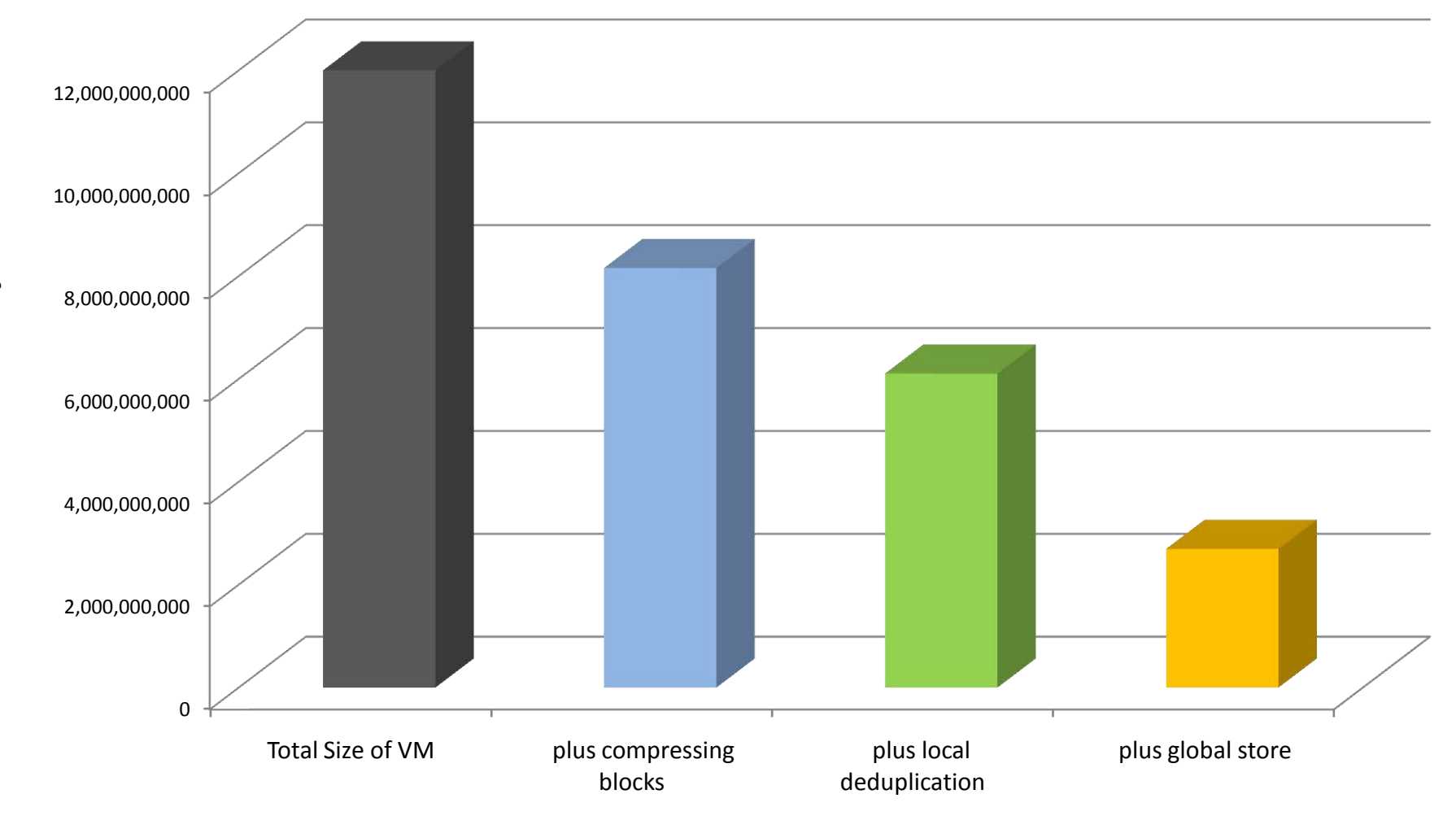

Total Bytes

#### **Contribution of Each Component to Compression**

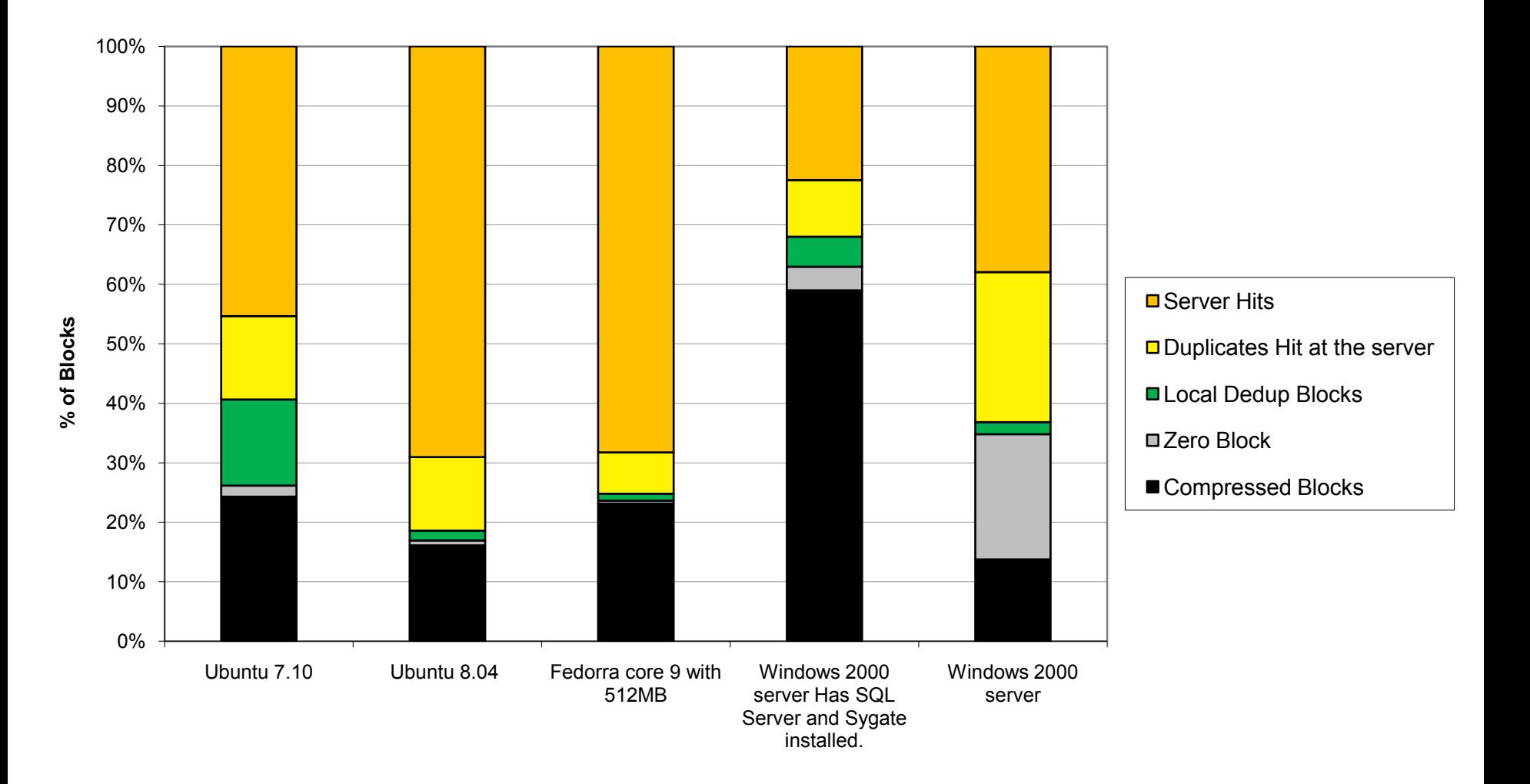

#### **Contribution of Each Component to Compression**

![](_page_62_Figure_1.jpeg)

Size of the compressed blocks > 99% of the size of the Bonsai VMDK

## **Technical Challenges**

**Adaptive Store Robust and Scalable Truly-Global Store Integration with the Product Line Improve the Compression Rate Security and Privacy**

6.172 Performance Engineering of Software Systems Fall 2010

For information about citing these materials or our Terms of Use, visit: <http://ocw.mit.edu/terms>.